# Numerische Simulation der Zuströmung im Schaufelgitterwindkanal

#### Dipl.-Ing. Albert Benoni

Institut für Thermodynamik und Energiewandlung, Forschungsbereich Strömungsmaschinen Getreidemarkt 9/302, A-1060 Wien, email: [albert.benoni@tuwien.ac.at](mailto:albert.benoni@tuwien.ac.at)

#### 1 Einleitung

Eine Einrichtung die einen zeitlich und räumlich möglichst einheitlichen Luftstrom mit konstanter Geschwindigkeitsverteilung erzeugt, um aerodynamische Messungen durchführen zu können, wird als Windkanal bezeichnet. In dieser Arbeit ist ein linearer Schaufelgitterwindkanal offener Bauform, der bei niedrigen Geschwindigkeiten im subsonischen Bereich arbeitet, von Interesse. Für den Aufbau des Windkanals des Institutes für Thermodynamik und Energiewandlung siehe Benoni [\[1\]](#page-4-0).

Es gibt eine Vielzahl an verschiedenen Modellen für die Berechnung von turbulenten Strömungen mittels CFD (Computational Fluid Dynamics). Diese erstrecken sich von Null-, Einund Zweigleichungsmodellen über Reynoldsspannungsmodelle (RSM), Large Eddy Simulation (LES), Detached Eddy Simulation (DES) bis hin zur direkten numerischen Simulation (DNS). In dieser Arbeit kommen drei Zweigleichungsmodelle (Standard-, Realizable- und RNG  $k$ - $\epsilon$  Modell) und das Reynoldsspannungsmodell (RSM) zur Anwendung, um die stationäre Strömung im Windkanal zu berechnen.

Als Netzgenerator kommt das Programm GAMBIT und als CFD Programm und Postprocessor das Programm FLUENT zur Anwendung.

#### 2 Problemstellung

In der Arbeit von [\[1\]](#page-4-0) wird ein entsprechendes Berechnungsmodell erstellt, welches die Verhältnisse des vorliegenden Windkanals abbildet. Die Ergebnisse der berechneten Geschwindigkeitsverteilungen werden mit den gemessenen Daten von Willinger [\[3\]](#page-4-1) verglichen. Auf die Reynoldsspannungen wird besonderes Augenmerk gelegt, da diese direkt Auskunft über den Strömungszustand geben. Der Schaufelgitterwindkanal hat nach der Beruhigungskammer eine unsymmetrische Kontraktion. Bei der hier vorhandenen Kontraktion geht der Querschnitt von runder auf rechteckige Form über. Dieser Übergang hat unsymmetrische Beschleunigungen in den drei Koordinatenrichtungen zufolge, was ein anisotropes Turbulenzfeld in der Zuströmung zum Schaufelgitter erwarten lässt.

#### 3 Vorgangsweise

<span id="page-1-0"></span>Als erstes galt es einen Abschnitt des Windkanals abzubilden, wo an den Schnittstellen die Randbedingungen eindeutig sind. Diese Bedingungen sind nach dem Turbulenzsieb und am Austritt des Windkanals erfüllt, womit dort die Systemgrenzen gelegt wurden. Weiteres Augemerk wurde auf die Ausnutzung möglicher Symmetrien gelegt, um das Berechnungsgebiet so klein wie möglich zu halten.

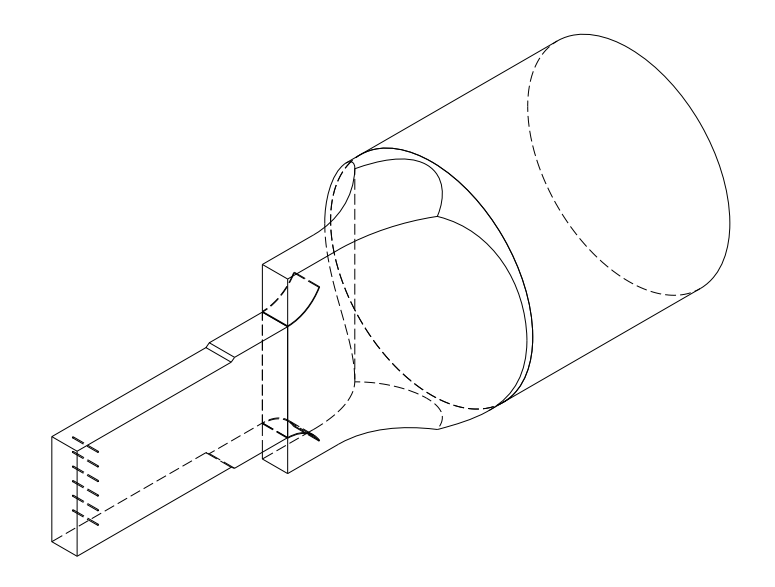

Abbildung 3.1: 3-D Modell des abzubildenden Teils des Windkanals

Danach wurde die Geometrie (siehe Abb. [3.1\)](#page-1-0) in drei Abschnitte geteilt (Beruhigungsrohr, Kontraktion und Messwiege), diese separat vernetzt und mittels Interfaces verbunden. Wichtig hierbei war, dass dasselbe Netz bei allen Turbulenzmodellen zur Anwendung kommt und somit im Vorhinein auf Kompatibilität getestet werden musste.

Die Wahl der Randbedingungen ergab sich durch die Betriebsbedingungen des Windkanals:

- mit einer Austrittsgeschwindigkeit von 32 m/s und einem Kontraktionsverhältnis von  $\approx$ 14 ergibt sich eine Eintrittsgeschwindigkeit von 2.15 m/s.
- der Turbulenzgrad am Eintritt ergibt sich durch die Geometrie des eingebauten Tur-bulenzsiebes und mittels Schubauer et al. [\[2\]](#page-4-2) zu  $\approx 0.4\%$ . Das dazugehörige turbulente Längenmaß ergibt sich durch die Gitterweite zu 1.5 mm.
- als Austrittsrandbedingung kommt der Umgebungsdruck zur Anwendung.

Das fertige Netz wurde in FLUENT eingelesen und die Einstellungen für die verschiedenen Turbulenzmodelle vorgenommen. Diese Berechnungsmodelle wurden dann zum icp5-Server der TU-Wien geschickt und dort berechnet. Anschließend wurde das Postprocessing der erhaltenen Daten und der Vergleich dieser in FLUENT durchgeführt.

#### 4 Ergebnisse

Das in GAMBIT erstellte Berechnungsmodell des Windkanals hat allen geforderten Bedingungen für die Anwendung der Turbulenzmodelle in FLUENT entsprochen.

Die Qualität der Ergebnisse erhöht sich von dem Standard- über das Realizable- und das RNG  $k$ - $\epsilon$  Modell bis hin zum Reynoldsspannungsmodell. Das Standard  $k$ - $\epsilon$  Modell ist eindeutig das schlechteste Turbulenzmodell für derartige Strömungsprobleme, da es angesichts der Staupunktsanomalie und der nicht berücksichtigten starken Stromlinienkrümmung eine hohe turbulente Viskosität zur Folge hat und dadurch virtuell Turbulenz erzeugt. Das Realizable  $k$ - $\epsilon$  Modell ist im Vergleich dazu besser, aber ebenfalls nicht optimal für Strömungen mit starken Beschleunigungen. Von den  $k$ - $\epsilon$  Modellen ist eindeutig das RNG  $k$ - $\epsilon$  Modell das Beste, da es Bereiche starker Krümmungen und hoher Beschleunigungen berücksichtigt und so die turbulente Viskosität dort niedrig bleibt. Ist man an anisotropen Zuständen interessiert bzw. sollen diese nachgewiesen werden, dann ist das Reynoldsspannungsmodell (RSM) zu wählen. In FLUENT ist es das einzige Turbulenzmodell, welches die Reynoldsspannungen als zusätzliches Ergebnis ausgibt und man kann daraus direkt auf den Zustand der Strömung schließen. Da das RSM durch fünf zusätzliche Transportgleichungen einen erheblich größeren Rechenaufwand darstellt, stellt sich die Frage, ob bei stark beschleunigten Strömungen, wo Anisotropie nicht im Mittelpunkt steht, das RNG  $k$ - $\epsilon$  Modell die vorliegende Strömung ausreichend abbildet.

<span id="page-2-0"></span>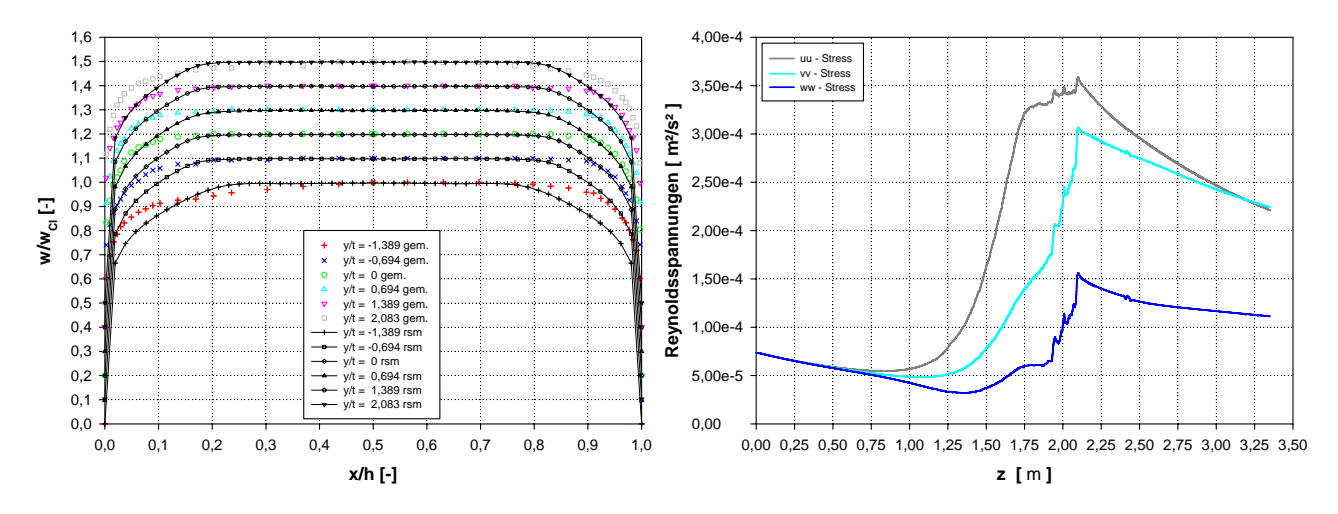

Abbildung 4.1: Ergebnisse des Reynoldsspannungsmodells; links: Geschwindigkeitsverläufe an den Messstellen; rechts: Verlauf der Reynoldsnormalspannungen, Kanalmitte

Als Ergebnis der Berechnung mittels des RSM ergibt sich eine anisotrope Zuströmung des Gitters (siehe Abb. [4.1,](#page-2-0) rechts). Die Größenordnung der Anisotropie der ungestörten Strömung ist zwar sehr viel geringer als in den Grenzschichten, aber sie ist vorhanden. Weiters zeigt sich bei den berechneten Geschwindigkeitsverläufen an der Messstelle T3 bei  $y/t = -1.389$  (siehe Abb. [4.1,](#page-2-0) links) ein Einfluss der oberen Eckzonen, der qualitativ in Übereinstimmung mit den Messergebnissen von Willinger [\[3\]](#page-4-1) steht.

Die hier vorhandene Kontraktion ist nicht axialsymmetrisch und liefert mit dem RSM und den verwendeten Randbedingungen im ungestörten Bereich der Strömung in der Messwiege einen sehr niedrigen Turbulenzgrad und eine schwach anisotrope Strömung. Die Kontraktion produziert durch den Übergang von rund auf eckig in den Ecken der nachfolgenden Messwiege eine hochgradig anisotrope Strömung. Auch die Grenzschichten sind durch anisotropes Verhalten geprägt.

<span id="page-3-0"></span>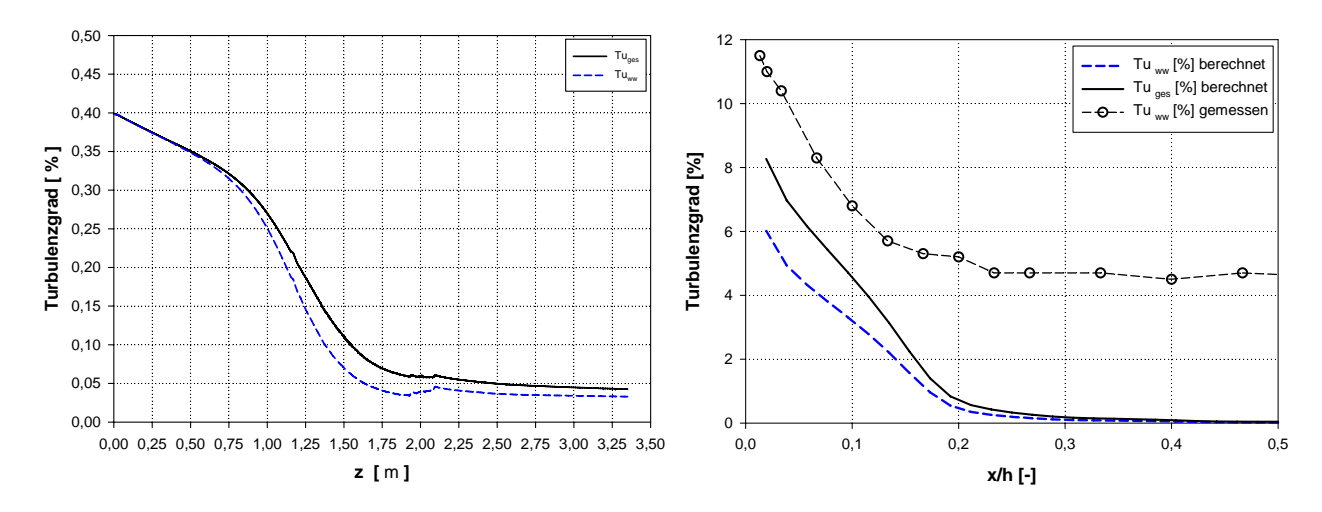

Abbildung 4.2: Turbulenzgrad gebildet aus den Reynoldsnormalspannungen, links: Kanalmitte, rechts: Messstellen

Der berechnete Turbulenzgrad bei dem Reynoldsspannungsmodell stimmt nicht mit den gemessenen Werten aus [\[3\]](#page-4-1) überein. Der Turbulenzgrad in der Mitte des Windkanals nimmt kontinuierlich ab (siehe Abbildung [4.2](#page-3-0) links) und beträgt in der ungestörten Strömung am Ende der Messwiege ≈ 0.05%. Im Vergleich dazu liegt der dort gemessene Wert bei ≈ 5%. Eine mögliche Ursache dieser starken Abweichung von den gemessenen Werten könnte sein, dass die nach Schubauer et al. [\[2\]](#page-4-2) berechnete Turbulenzintensität als Eintrittsrandbedingung der Berechnungen viel zu niedrig ist. Ein anderer denkbarer Grund für die starken Abweichungen der gemessenen Daten von den berechneten Werten könnten vorhandene Anomalien am Windkanal sein.

Die Messungen von [\[3\]](#page-4-1) des Geschwindigkeitsfeldes am Windkanal zeigen qualitativ Übereinstimmung mit den Ergebnissen der Berechnungen. Das Reynoldsspannungsmodell zeigt die beste Deckung. Die Messungen des Turbulenzgrades stimmen nicht mit den berechneten Werten überein, was auf eine falsche Randbedingung am Eintritt des Modells hindeutet. Für ausführliche Informationen zu der Vorgangsweise bzw. zu den Ergebnissen siehe [\[1\]](#page-4-0).

### 5 Ausblick

Ein Ausblick auf mögliche weiterführende Tätigkeiten aufbauend auf dieser Arbeit sind:

- Korrigieren der Eintrittsrandbedingung.
- Messungen am dreidimensionalen Feld der Strömung des Windkanals mittels Hitzdrahtanemometrie, um als Kontrolle für die Berechnung mit RSM zu dienen.
- Das erstellte Berechnungsmodell als Grundlage für weitere Modelle des Windkanals mit Schaufelgitter zu verwenden und die Auswirkung der asymmetrischen Zuströmung auf das Schaufelgitter zu untersuchen.

## Literatur

- <span id="page-4-0"></span>[1] Benoni, A.: Numerische Simulation der Zuströmung im Schaufelgitterwindkanal, TU Wien, Diplomarbeit, Juli 2009.
- <span id="page-4-2"></span>[2] SCHUBAUER, G.B.; SPANENBERG, W.G.; KLEBANOFF, P.S.: Aerodynamic Characteristics of Damping Screens. NACA-TN-2001 (1950), January.
- <span id="page-4-1"></span>[3] Willinger, R.: Beitrag zur aerodynamischen Wechselwirkung zwischen axialer Turbinenstufe und nachgeschaltetem Diffusor, TU Wien, Diss., Jänner 1997.